# CWBI-OPS PARTNERSHIP AND VOLUNTEERS MODULE UPDATE

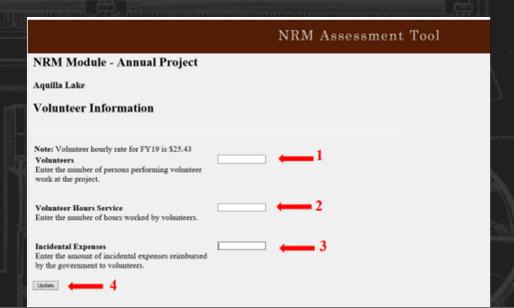

### NRM Assessment Tool

#### Assessment

- Recreation PSA Module
- NRM Module
- Env Stewardship
   Module
- Partnership Module

#### Partnership Module

Welcome to the Partnership Module of the NRM Assessment Tool. This module is replacing your annual OMBIL update.

LAKE SONOMA / WARM SPRINGS DAM (DRY CREEK LAKE AND CHANNEL)

#### In Review

- · Step 1 Review Partnerships
  - See All of Your Partnerships
  - Challenge Partnership
  - Contributions Program
  - Cooperating Association
  - Memorandum of Understanding/Memorandum of Agreement (MOU/MOA)
- Step 2 Annual Update
  - See All of Your Partnerships
  - Challenge Partnership
  - Contributions Program
  - Cooperating Association
  - Memorandum of Understanding/Memorandum of Agreement (MOU/MOA)
- Summarv

PROSPECT Session #1 Philadelphia, PA May 1 - 4, 2023

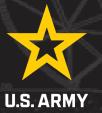

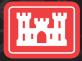

US Army Corps of Engineers

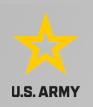

## **Good Data Tells the Corps Story**

- 1. Partnerships help get work done that we may not otherwise have the capability to do.
- 2. Partnerships build community support for the Corps and our programs, which can be leveraged in many other ways.
- 3. Partnerships help support our requests for the Recreation and ES budgets: They demonstrate that we have strong and robust NRM programs that should be financially supported in our budgets.
- 4. Partnership data helps build internal support for our programs all the way up the line.

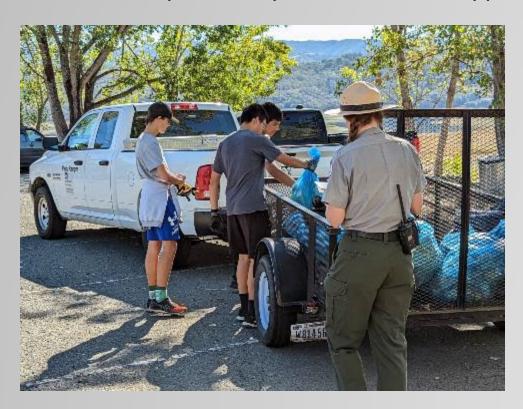

Interested not just in what we do, but who we work with:

- Scout troops
- Youth service and conservation corps
- Outdoor recreation industry
- STEM-focused education groups
- Native American Tribes
- Local businesses
- Tourism bureaus

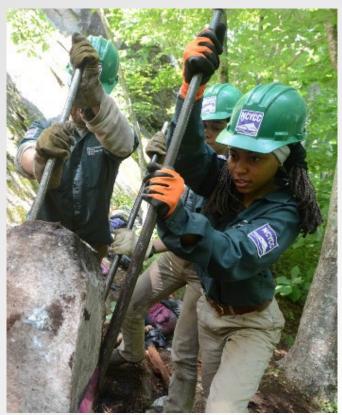

## **FY23 ANNUAL UPDATE**

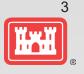

- These data are used for many different purposes, including decisions concerning program
  development, budget development and defense, tracking performance measures, preparation of
  briefings and fact sheets, asset management, etc.
- It is used to populate information on the NRM Gateway and numerous other internal and external web sites.
- It provides a source of data (both inside and outside the Corps) for general information, industry directories, news articles, and many other uses.
- Inaccurate and/or incomplete data not only reflects poorly on the Corps and renders a disservice to the public but could also jeopardize the viability of our O&M missions.

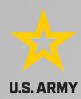

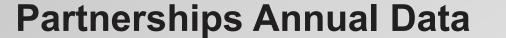

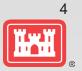

FY 22 Partnership data in NRM-Assessment: 4,563 partnerships with a total value of \$139.4 million (Corps: \$29 million investment/ Partner leveraged investment: \$110.4 million)

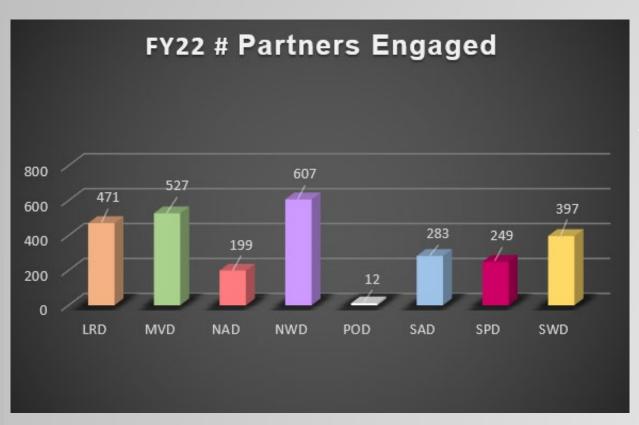

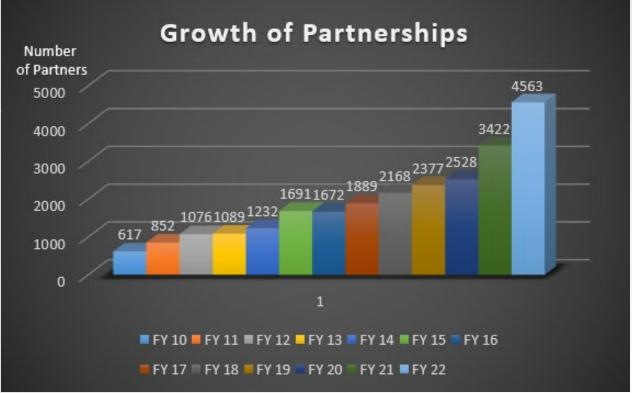

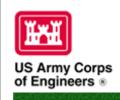

## Natural Resources Management Gateway

CALLED THE STATE OF THE STATE OF THE STATE O

Home Visitors Lake Discovery Recreation Env Compliance Env Stewardship Partners Rewardship Partners Reward

### Partnerships in NRM Assessment/OMBIL

TThe NRM Assessment Tool and Operations and Maintenance Business Information Link (OMBIL) were developed to provide a location for data required to operate and manage the Operations function of the Corps. The NRM Assessment Tool contains 4 modules: Recreation PSA, NRM, Environmental Stewardship, and Partnerships were data is entered each year. OMBIL is the system used to run reports, and contains modules for each business function, which currently include Navigation, Hydropower, Recreation, Environmental Stewardship, Environmental Compliance, Flood Risk Management, Water Supply, and Safety & Occupational Health.

The Partnerships pages in OMBIL are located under the Recreation and Environment Stewardship Business Functions reports screen. Reports are listed in the drop-down menus under "COMMON – Partnership Detail Report, REC- Partnership Detail Report or REC-Partnership Summary Report, ES – Partnership Detail Report or ES – Partnerships Summary Report." (No password or special permissions required).

Annual fiscal data entry for the NRM Assessment Partnership pages opens each year October 1 - October 31 to enter the value of each partnership for the prior fiscal year.

Note: Partnership data entry involves a two-step process. Step 1: Enter information about the partnership, including agreement type, organization, organization type, date effective, description. Step 2: Enter information about the value of the partnership, including number of volunteers, volunteer hours, partner funds invested, professional services provided, materials and equipment donated, Corps contract funds, services, materials and equipment, and additional investments.

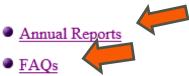

Training Resources

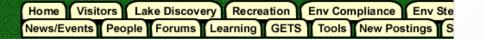

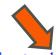

### NRM Assessment Partnerships Annual Reports

- Annual partnership tracking spreadsheet This spreadsheet can be used to track most of the key data and information about NRM Assessment annual update period.
- FY 22 Partnerships and Volunteer Fact Sheet
- FY 22 Partnerships Detail Report
- FY 22 Volunteer Program Report for All USACE
- FY 21 Partnerships and Volunteer Fact Sheet
- FY 21 Partnerships Detail Report
- FY 21 Volunteer Program Report for All USACE
- FY 20 Partnerships and Volunteer Fact Sheet
- FY 20 Partnerships Detail Report
- FY 20 Volunteer Program Report for All USACE
- FY 19 Partnerships and Volunteer Fact Sheet
- FY 19 Partnerships Detail Report
- FY 19 Volunteer Program Report for All USACE
- FY 18 Partnerships and Volunteer Fact Sheet
- FY 18 Partnerships Detail Report
- FY 18 Volunteer Program Report for All USACE
- FY 17 Partnerships and Volunteers Fact Sheet
- FY 17 Partnerships OMBIL Detail Report
- FY 17 Volunteer Program OMBIL Report for All USACE
- FY 16 Partnerships and Volunteers Fact Sheet
- FY 16 Partnerships OMBIL Detail Report
- FY 16 Volunteer Program OMBIL report for All USACE
- FY 15 Partnerships Fact Sheet
- FY 15 Partnerships OMBIL ES-REC Summary Report for All USACE
- FY 15 Partnerships ES-REC Detail Report for All USACE
- FY 15 Volunteer Program Fact Sheet
- FY 15 Volunteer Service OMBIL Report for All USACE
- FY 14 Partnerships Fact sheet
- FY 14 Partnerships Summary
- FY 14 Partnerships Detail Report for all USACE pdf version
- FY 14 Partnership Detail Report for all USACE Excel version

## FY 22 PARTNERSHIP & **VOLUNTEER PROGRAM SUMMARY**

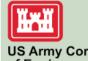

**US Army Corps** of Engineers ®

USACE partners and volunteers showed up in full force again during 2022 to support the Natural Resources Management (NRM) program. Although we faced a challenging third year of the COVID-19 pandemic together, things gradually began to return to pre-pandemic "normal." This resulted in an increased number of volunteers able to serve on their public lands, and more partner organizations seeking to meet mutual goals to improve recreational facilities, services, and access, while providing robust and healthy natural resources for wildlife and visitors to enjoy.

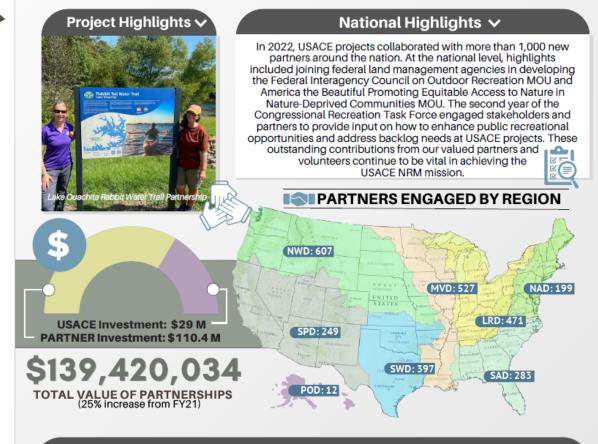

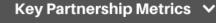

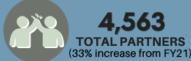

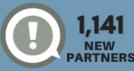

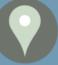

**USACE PROJECTS** WITH PARTNERSHIPS (77% of USACE Projects)

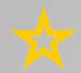

## **Maximizing Data Entry: Partnership Tracking Spreadsheet**

Hah

- ILS ARMY
  - This can assist with keeping track throughout the year to make data entry in October much easier
  - Available on NRM Assessment/OMBIL Partnerships FAQ page:

https://gateway.erdc.dren.mil/nrm/partners/FY21-NRMAssessment-Partnerships

| 4                                                 | C                                                                                                    | D              | E                           | F                                          | G           | Н              | I                           | J                       | K                                   | L                                                                             | М                                                                                                | N                       | 0                                        | Р                                 | Q                                    | R                             | S                           | Т                     | U                                      | V                              | W          |
|---------------------------------------------------|----------------------------------------------------------------------------------------------------|----------------|-----------------------------|--------------------------------------------|-------------|----------------|-----------------------------|-------------------------|-------------------------------------|-------------------------------------------------------------------------------|--------------------------------------------------------------------------------------------------|-------------------------|------------------------------------------|-----------------------------------|--------------------------------------|-------------------------------|-----------------------------|-----------------------|----------------------------------------|--------------------------------|------------|
| (B<br>La<br>Ec<br>Fe<br>Go<br>M<br>Na<br>No<br>Or | RGANIZATION TYPE Susiness, Civilian Inmate abor Program, ducational Institute, ederal Agency, Local overnment Agency, lilitary Organization, ative American Tribe, onprofit or Community rganization, State gency, Other) | DATE EFFECTIVE | Military,                   | PRIMARY<br>BUSINESS<br>LINE (Rec<br>or ES) | DESCRIPTION | CO PARTNERS    | NUMBER OF<br>CO<br>PARTNERS | NUMBER OF<br>VOLUNTEERS | VOLUNTEER<br>HOURS                  | Pre-entered Pre-entered Pre-entered                                           | VALUE OF<br>SERVICES<br>Auto calculated<br>Auto calculated<br>Auto calculated<br>Auto calculated |                         | PROFESSION<br>AL<br>SERVICES<br>PROVIDED | MATERIALS & EQUIPMENT DONATED     | TOTAL PARTNER VALUE \$0 \$0 \$0      | )                             | MATERIALS<br>&<br>EQUIPMENT | CORPS LABOR           | TOTAL CORPS<br>COSTS<br>SI<br>SI<br>SI | AMOUNT 0 \$0 0 \$0 0 \$0 0 \$0 |            |
| (B<br>In<br>Ge<br>No                              | RGANIZATION TYPE Business, Educational Istitute, Local overnment Agency, onprofit or Community rganization, State gency, Other)                                                                                           | DATE EFFECTIVE | Health/Safety,<br>Military, | PRIMARY<br>BUSINESS<br>LINE (Rec<br>or ES) | DESCRIPTION | CO PARTNERS    | NUMBER OF<br>CO<br>PARTNERS | NUMBER OF<br>VOLUNTEERS | VOLUNTEER<br>HOURS                  | VOLUNTEER<br>RATE<br>Pre-entered<br>Pre-entered<br>Pre-entered<br>Pre-entered | VALUE OF<br>SERVICES<br>Auto calculated<br>Auto calculated<br>Auto calculated<br>Auto calculated |                         | PROFESSION<br>AL<br>SERVICES<br>PROVIDED | MATERIALS & EQUIPMENT DONATED     | TOTAL PARTNER VALUE  \$0 \$0 \$0 \$0 | )                             | CONTRACT                    | MATERIALS & EQUIPMENT | CORPS LABOR<br>HOURS                   | TOTAL CORPS COSTS S0 S0 S0 S0  | \$0<br>\$0 |
|                                                   | RGANIZATION TYPE<br>Jonprofit)                                                                                                    | DATE EFFECTIVE | Health/Safety,<br>Military, | PRIMARY<br>BUSINESS<br>LINE (Rec<br>or ES) | DESCRIPTION | CO PARTNERS    | NUMBER OF<br>CO<br>PARTNERS | NUMBER OF<br>VOLUNTEERS | VOLUNTEER<br>HOURS                  | RATE                                                                          | VALUE OF<br>SERVICES<br>Auto calculated<br>Auto calculated<br>Auto calculated<br>Auto calculated |                         | FUNDS<br>INVESTED                        | PROFESSIONAL<br>SERVICES PROVIDED | MATERIALS & EQUIPMENT DONATED        | TOTAL PARTNER VALUE  SC SC SC |                             | MATERIALS & EQUIPMENT | CORPS LABOR<br>HOURS                   | TOTAL CORPS COSTS S0 S0 S0     | \$0<br>\$0 |
|                                                   | RGANIZATION TYPE<br>Federal Agency)                                                                                                    | DATE EFFECTIVE | Military,                   | PRIMARY<br>BUSINESS<br>LINE (Rec<br>or ES) | DESCRIPTION | FUNDS INVESTED | AL SERVICES                 |                         | TOTAL PARTNER VALUE \$0 \$0 \$0 \$0 |                                                                               | MATERIALS & EQUIPMENT                                                                            | CORPS<br>LABOR<br>HOURS | TOTAL<br>CORPS<br>COSTS                  | \$0                               |                                      |                               |                             |                       |                                        |                                |            |

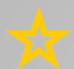

## Volunteer Hours Tracking in the Volunteer app

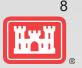

U.S. ARMY

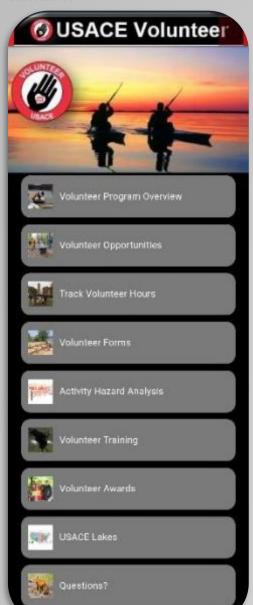

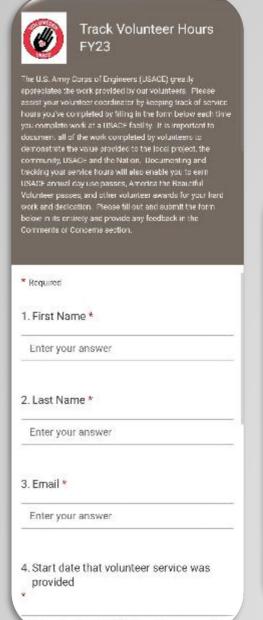

lease input date (M/d/vvvv)

Information needed to track a volunteer:

- First Name
- Last Name
- Email

| Please input date (M/d/yyyy)                         | <b>=</b> |
|------------------------------------------------------|----------|
| 6. How many hours did you provide volunteer service? |          |
| The value must be a number                           |          |
| 7. Where did you provide volunteer service?          |          |
| Select your answer                                   | ~        |

Volunteer coordinators can run reports for their location and view volunteer hours nationally in the Volunteer Coordinator Portal in Microsoft Forms.

| Forms                        |                |            |                     |                   | ,    |
|------------------------------|----------------|------------|---------------------|-------------------|------|
| See tample as >              | S.             | To         | ALL                 | [in               | Hair |
|                              |                |            |                     |                   |      |
| © Recent: Ny forms           | Stated with me | 🖒 Taxontes | िह्न New Collection | Filter by seyword | = #  |
|                              |                |            |                     |                   |      |
|                              |                |            |                     |                   |      |
| Track Volunteer Hours PY2023 |                |            |                     |                   |      |
| Турина                       |                |            |                     |                   |      |
|                              |                |            |                     |                   |      |

https://corpslakes.erdc.dren.mil/employees/volunteer/app.cfm

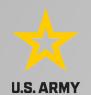

## **Volunteer Hours Tracking in Volunteer.gov**

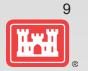

- Allows <u>District Volunteer Coordinators</u> to track a Registered, Guest, or Walk-in volunteer's hours for a particular volunteer opportunity
- Only Registered volunteers (with a volunteer.gov profile) can have lifetime hours tracked
- Required information to track a volunteer:
  - Last Name
  - Email Address
  - Date of birth (Month, Day, Year)

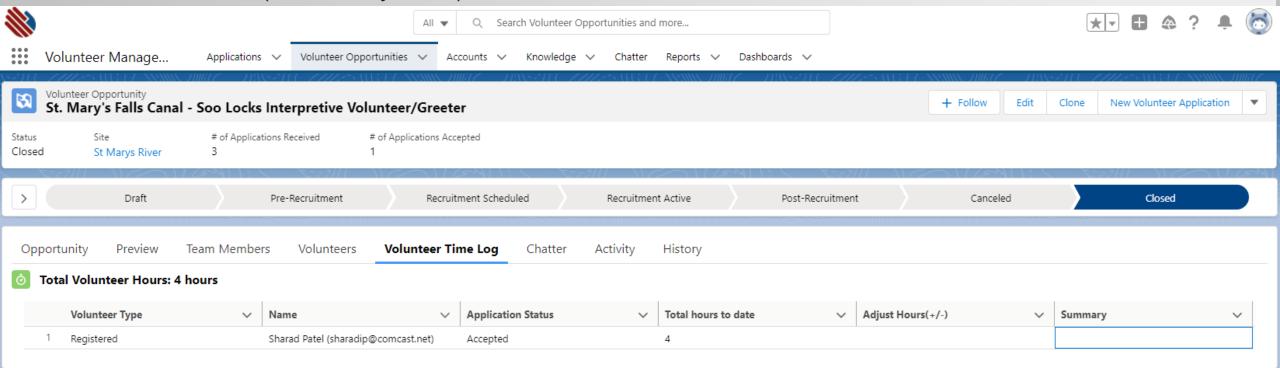

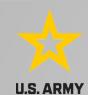

## Volunteer Legacy Hours Tracking in Volunteer.gov

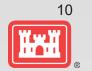

- Allows District Volunteer Coordinators to track historical hours for a volunteer
- Only Registered volunteers (with a volunteer.gov profile) can have legacy hours tracked
- Enter Opportunity Name, Volunteer, and Hours Volunteered

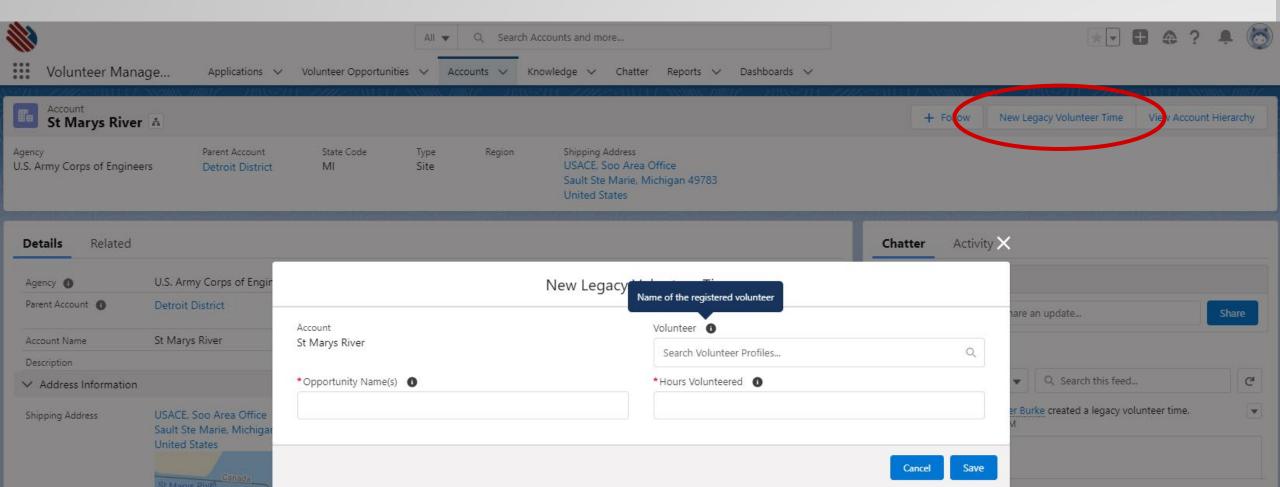

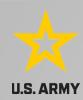

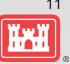

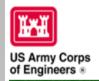

### Natural Resources Management Gateway to the future . . .

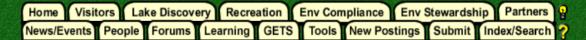

#### NRM Assessment Tool

Beginning in Fiscal Year 2018, the NRM community (Recreation and Environmental Stewardship Business Lines) will be utilizing the NRM-Assessment Tool (formerly the Rec-Assessment Tool) to collect annual data that will then be uploaded into OMBIL. Several notices, webinars and coordination have occurred through the OMBIL users group and District POC's.

The NRM Assessment Tool data modules are moving to the Civil Works Business Intelligence Hub (https://cwbi.usace.army.mil) during FY22. The Citation Module and Environmental Stewardship Modules will be in the new CWBI-Ops in FY22. The NRM Module and Partnership will remain in the NRM Assessment Tool in FY22 and make the transition to CWBI-Ops in FY23.

The PSA Module update will follow the same process as FY21. Submit corrections via appropriate forms with approval signatures. This will allow accurate and correct PSA list with facilities to be uploaded into CWBI.

- Partnerships Module Opens October 1 closes November 15
- Citation Modules CWBI FY21 due by 30 September. FY22 due by 31 October.
- All links below are restricted to U.S. Army Corps of Engineers users.
  - NRM Assessment Tool
  - o NRM User's Group & Quality Assurance Team Charter
  - · Webinars & Training materials are avaiable for each of the modules once you log into the system.

## **NRM Assessment Tool: Volunteers**

https://gateway.erdc.dren.mil/nrm/rec-best/nrm.cfm

### NRM Assessment Tool

Welcome to the NRM Assessment Tool. There are multiple Modules within the NRM Assessment Tool to facilitate the annual OMBIL update along with the annual Rec-Assessment. All data within the OMBIL Update Modules will be uploaded into OMBIL, the database of record for our NRM project and PSA data.

The NRM Assessment Tool data modules are moving to the Civil Works Business Intelligence Hub (https://cwbi.usace.army.mil) during FY22. Expected timeline for data updates is not available at this time.

The PSA Module update will follow the same process as FY21. Submit corrections via appropriate forms with approval signatures. This will allow accurate and correct PSA list with facilities to be uploaded into CWBI.

#### NRM Update 2022

- Recreation PSA Module Submit PSA Additions and Corrections via Forms by 31 July 2022
- o NRM Module Opens 15 September closes 31 October
- Environmental Stewardship Module <u>CWBI</u> Opens 15 October
- o Partnerships Module Opens October 1 closes November 15
- o NRM User's Group Members
- · NRM User's Group & Quality Assurance Team Charter

#### Log in

Create Password

Select your project from drop down list and enter password

| Select Project  | £ | → Password                                                                                                    | Log In                                   |          |
|-----------------|---|----------------------------------------------------------------------------------------------------|------------------------------------------|----------|
| Create Password |   |                                                                                                    |                                          | -        |
|                 |   | your project, an account may already be created. P                                                                                                    | asswords are only created once per lake. |          |
|                 | * | The same that the same to the same that the same that the |                                          |          |
| Select Project  | ~ | If your project ha                                                                                                    | as not logged into NF                    | ₹M Asses |

If your project has not logged into NRM Assessment before, you will need to select your project from this list and create a password.

## **NRM Assessment Tool: Volunteers**

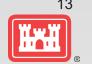

https://gateway.erdc.dren.mil/nrm/rec-best/nrm.cfm

### NRM Assessment Tool

Current Status

• 10/5/22

#### Assessment Tool Module Dates

- PSA Module Submit PSA Additions and Corrections via Forms by 31 July 2022
- NRM Module Opens 15 September closes 31 October
- . ES Module CWBI Opens 15 October
- Partnership Module Opens October 1 closes November 15

Select NRM
Module to enter
total volunteer

program data

Open 15 Sept - 31

Oct

#### Whitney Lake

Recreation PSA Module

NRM Module

Environmental Stewardship Module

NEPA Module

Partnership Module

Select Partnerships Module to enter data for volunteers who served as

part of a partner organization

Open 1 Oct – 15 Nov

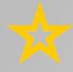

## NRM Assessment Tool: NRM Module Volunteers/Passes

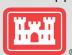

U.S. ARMY

### NRM Assessment Tool

#### Assessment

District/Division List

#### Assessment

- Recreation PSA Module
- NRM Module
- Env Stewardship Module
- Partnership Module

#### NRM Module

Welcome to the NRM Module of the NRM Assessment Tool. This module is replacing your annual OMBIL update for Volunteers, Passes, Roads, Title 18, Interpretive Contacts, Special Events, & Law Enforcement Contracts.

#### Directions

- 1. Successfully completing the annual update requires completing ALL steps in this module.
- 2. Project Site Area (PSA) Detail information must be entered for each CORPS MANAGED PSA listed. This information is utilized in the budget build.
- 3. Review each step. Each project may or may not have a SPECIFIC PROGRAM or ACTIONS for this fiscal year (FY). To update each step click the name/program.
- 4. If your project does not have a SPECIFIC PROGRAM (Ex: Special Events) for this FY, click NO and SUBMIT. No further action needed.
- 5. For each Step/PROGRAM with updates, click on the name, then enter FY22 information.
- Webinar
- · Questions & Answers
- . User's Group Reach out to your Division representative for assistance if needed.

#### Hords Creek Lake

#### In Review

| Training | Modules                         | Updated | Project Program OR<br>No Activity this FY |        |
|----------|---------------------------------|---------|-------------------------------------------|--------|
| FL       | Step 1 - PSA Detail             | ***     |                                           |        |
|          | FLATROCK                        | 9/17/22 |                                           |        |
|          | FRIENDSHIP                      | 9/18/22 |                                           |        |
| 1 0      | LAKESIDE                        | 9/17/22 |                                           |        |
| i        | Step 2 - Volunteer Information  |         | O No                                      | Submit |
| i        | Step 3 - Passes                 | 9/25/22 | O No                                      | Submit |
| i        | Step 4 - Public & Service Roads | 9/18/22 |                                           |        |
| i        | Step 5 - Project Trails         | 9/18/22 |                                           |        |

Select Step 2: Volunteer Information to enter total number of volunteers, total hours, and incidental expenses

> Select Step 3: Passes to enter total number of ATB Volunteer Passes, and total number of Corps Annual Day Use Passes issued to volunteers for 100 hours of service

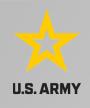

## NRM Assessment Tool: Partnerships Module

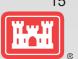

### NRM Assessment Tool

### Whitney Lake

- Recreation PSA Module
- o NRM Module
- · Environmental Stewardship Module
- NEPA Module
- Partnership Module

Select Partnerships Module to enter data for volunteers who served as part of a partner organization

Open 1 Oct – 15 Nov

### NRM Assessment Tool

#### Assessment

District/Division List

#### Assessment

- Recreation PSA Module
- NRM Module
- Env Stewardship Module
- Partnership Module

#### Partnership Module

Welcome to the Partnership Module of the NRM Assessment Tool. This module is replacing your annual OMBIL update.

#### Webinar

#### In Review

There are currently no Partnerships in the system. If you have a Partnership, you may Start a New Entry

If this is correct, please verify by signing below and provide a short explanation

If you have entered No Partnerships in previous years, you will see this screen which asks you to enter new partnerships or verify that you still do not have any partnerships. An explanation and signature are mandatory. A member of the PAC team may follow up with your project.

ALERT: Before you sign and provide an explanation of □no partnerships□, have you considered if you have any of the following?

- Informal partnerships with other agencies, businesses, nonprofits, community groups (should be entered as Contributions)
- Working with a local chapter of a partner with a national MOU <a href="https://corpslakes.erdc.dren.mil/employees/cecwon/mou.cfm">https://corpslakes.erdc.dren.mil/employees/cecwon/mou.cfm</a> (such as Boy Scouts, Ducks Unlimited, NEEF, etc.)
- Received grants such as Federal Highways FLTP or Reservoir Fisheries Habitat Partnerships
- · Held a National Public Lands Day or other special event such as Kids to Parks Day, FLW Fishing tournaments, etc. with partners
- · Conducted any environmental stewardship partnerships

| Please enter your name to represent your | our signature |   |
|------------------------------------------|---------------|---|
|                                          |               |   |
|                                          |               | h |
| Approve & Submit                         |               |   |

If you have entered No Partnerships in previous years, you will see this screen which asks you to enter new partnerships or verify that you still do not have any partnerships. An explanation and signature are mandatory. A member of the PAC team may follow up with your project.

## NRM Assessment Tool: Partnerships Module

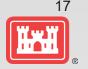

## NRM Assessment Tool

Click here to view all of your partnerships

(Check to see if they are all accounted for from FY21)

Click here to enter your partnership and volunteer data

#### Assessment

- Recreation PSA Module
- NRM Module
- Env Stewardship Module
- Partnership Module

### Partnership Module

Welcome to the Partnership Module of the NRM Assessment Tool. This module is replacing your annual OMBIL update.

Click here for a refresher on how to enter your partnership data.

HQ USACE

#### In Review

- Step 1 Review Partnerships
  - See All of Your Partnerships
  - Contributions Program
  - Cooperative Agreement
  - Economy Act Partnership
  - Memorandum of Understanding/Memorandum of Agreement (MOU/MOA)
- Step 2 Annual Update
  - See All of Your Partnerships
  - Contributions Program
  - Cooperative Agreement
  - Economy Act Partnership
  - Memorandum of Understanding/Memorandum of Agreement (MOU/MOA)
- Summary

If you have entered partnerships in previous years, you will be taken to this screen to review past partnerships and enter FY22 data.

### NRM Assessment Tool

#### Assessment

Partnership Module

#### Module

#### Step 1 - Review/Add

- oreh I Keniemiki
- See All
   Memorandum of
- Understanding/Memorandum of Agreement (MOU/MOA)

#### Step 2 - Annual Data Update

- See All
- Memorandum of Understanding/Memorandum of Agreement (MOU/MOA)

Step 3 - Data Summary/Approval

### Partnership Module - Step 1 - Review Existing Partnership Activity/ Add New

#### Whitney Lake

Click "Organization Name" IF you need to edit the data NOT editable in table below (Type and Effective Date)

#### ADD New Partnership Agreement

Review the type, purpose, business line, and description for accuracy. If you need to edit the info, click on the partner name

| f Agreement (MOU/MOA) Institutions (Schools, Universities)  t of mutually beneficial projects in areas are uasi Public, Or Community Organization sects.                        |                                        | al and n                                                                                                    | natural resource objectives and                                     | O Yes                                                                                                    |                                                                                                    | experiences                                                                                                    |                                                                                                 |  |  |  |  |  |  |  |  |  |  |  |  |
|----------------------------------------------------------------------------------------------------|----------------------------------------|----------------------------------------------------------------------------------------------------|---------------------------------------------------------------------|----------------------------------------------------------------------------------------------------|----------------------------------------------------------------------------------------------------|----------------------------------------------------------------------------------------------------|-------------------------------------------------------------------------------------------------|--|--|--|--|--|--|--|--|--|--|--|--|
| t of mutually beneficial projects in areas ar<br>uasi Public, Or Community Organization<br>ects.                                                                                | nd subjects related to the cultura     | al and n                                                                                                    | natural resource objectives an                                      | d missions, a                                                                                                    | and outdoor education e                                                                                                    |                                                                                                    |                                                                                                 |  |  |  |  |  |  |  |  |  |  |  |  |
| uasi Public, Or Community Organization                                                                                                    |                                        |                                                                                                    | natural resource objectives an                                      |                                                                                                    |                                                                                                    | xperiences                                                                                                    |                                                                                                 |  |  |  |  |  |  |  |  |  |  |  |  |
| ects.                                                                                                    | Environmental Stewardship              | ES                                                                                                    |                                                                     | O Vac                                                                                                    | The second second secon | Development of mutually beneficial projects in areas and subjects related to the cultural and natural resource objectives and missions, and outdoor education experiences |                                                                                                 |  |  |  |  |  |  |  |  |  |  |  |  |
|                                                                                                    | -1                                     | 4                                                                                                    |                                                                     | ∪ Yes                                                                                                    | O No Submit                                                                                                    | Terminate                                                                                                    | DELETE                                                                                          |  |  |  |  |  |  |  |  |  |  |  |  |
| 5038                                                                                                    |                                        |                                                                                                    |                                                                     |                                                                                                    | ,                                                                                                    |                                                                                                    |                                                                                                 |  |  |  |  |  |  |  |  |  |  |  |  |
| uasi Public, Or Community Organization                                                                                                    | Environmental Stewardship              | ES                                                                                                    |                                                                     | O Yes                                                                                                    | No Submit                                                                                                    |                                                                                                    |                                                                                                 |  |  |  |  |  |  |  |  |  |  |  |  |
| Performs population surveys, and other activities supporting protection, restoration, and enhancement of whooping crane habitat and the myriad species with rely on the habitat |                                        |                                                                                                    |                                                                     |                                                                                                    |                                                                                                    |                                                                                                    |                                                                                                 |  |  |  |  |  |  |  |  |  |  |  |  |
| uasi Public, Or Community Organization                                                                                                    | Health and Safety                      | RC                                                                                                    |                                                                     | O Yes                                                                                                    | No Submit                                                                                                    |                                                                                                    |                                                                                                 |  |  |  |  |  |  |  |  |  |  |  |  |
| Development of mutually beneficial projects in areas and subjects related to the cultural and natural resource objectives and missions, and outdoor education experiences       |                                        |                                                                                                    |                                                                     |                                                                                                    |                                                                                                    |                                                                                                    |                                                                                                 |  |  |  |  |  |  |  |  |  |  |  |  |
| uasi Public, Or Community Organization                                                                                                    | Environmental Stewardship              | RC                                                                                                    | KIND Snacks                                                         | O Yes                                                                                                    | No Submit                                                                                                    |                                                                                                    |                                                                                                 |  |  |  |  |  |  |  |  |  |  |  |  |
| ources and support for National Public Le                                                                                                    | inds Day.                              |                                                                                                    | DI                                                                  |                                                                                                    |                                                                                                    |                                                                                                    |                                                                                                 |  |  |  |  |  |  |  |  |  |  |  |  |
| asi Public, Or Community Organization                                                                                                    | Environmental Stewardship              | ES                                                                                                    | Texas Parks And Wildlife                                            | O Yes                                                                                                    | No Submit                                                                                                    |                                                                                                    |                                                                                                 |  |  |  |  |  |  |  |  |  |  |  |  |
| u<br>so                                                                                                    | uasi Public, Or Community Organization | uasi Public, Or Community Organization Environmental Stewardship sources and support for National Public Lands Day. | uasi Public, Or Community Organization Environmental Stewardship RC | uasi Public, Or Community Organization Environmental Stewardship RC KIND Snacks sources and support for National Public Lands Day. | uasi Public, Or Community Organization Environmental Stewardship RC KIND Snacks Yes sources and support for National Public Lands Day.                                                                                                    | uasi Public, Or Community Organization Environmental Stewardship RC KIND Snacks O Yes No Submit sources and support for National Public Lands Day.                        | uasi Public, Or Community Organization Environmental Stewardship RC KIND Snacks O Yes No Submit |  |  |  |  |  |  |  |  |  |  |  |  |

Change for FY22: Select "Yes" or "No" for "Active this FY" then select "Submit".

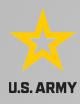

## NRM Assessment Tool needed, and click Update.

Edit the partnership type, organization type, purpose, business line, description, name of co-partners as needed, and click Update.

#### Assessment

Partnership Module

#### Module

#### Step 1 - Review/Add

- See All
- Memorandum of Understanding/Memorandum of Agreement (MOU/MOA)

#### Step 2 - Annual Data Update

- See All
- Memorandum of <u>Understanding/Memorandum</u> of Agreement (MOU/MOA)

Step 3 - Data Summary/Approval

### Partnership Module - Step 1 - Review Existing Partnership Activity Add New Partnerships

#### Whitney Lake

| F                         |                                                                                                    |
|---------------------------|----------------------------------------------------------------------------------------------------|
| Partnership Type          | Memorandum of Understanding/Memorandum of Agreement (MOU/MOA) ✓                                                                                                    |
| Organization              | Baylor University                                                                                                    |
| Partner Organization Type | Educational Institutions (Schools, Universities)                                                                                                    |
| Purpose                   | Environmental Stewardship V                                                                                                    |
| Business Line             | Environmental Stewardship V                                                                                                    |
| Description               | Development of mutually beneficial projects in areas and subjects related to the cultural and natural resource objectives and missions, and outdoor education experiences |
| Co-Partner                |                                                                                                    |

Update

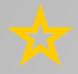

## NRM Assessment Tool: Adding a Partner

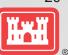

LIS ARMY

### NRM Assessment Tool

#### Assessment

Partnership Module

#### Module

#### Step 1 - Review/Add

- · See All
- Memorandum of Understanding/Memorandum of Agreement (MOU/MOA)

#### Step 2 - Annual Data Update

- See All
- Memorandum of Understanding/Memorandum of Agreement (MOU/MOA)

Step 3 - Data Summary/Approval

#### Partnership Module - Step 1 - Review Existing Partnership Activity/ Add New Partnerships

#### Whitney Lake

Click "Organization Name" IF you need to edit the data NOT editable in table by the Company of the Data

#### ADD New Partnership Agreement

### Click here to add any new partnerships

| Organization                                          | Partner Organization Type                                          | Purpose                           | BL       | Co-Partners                    | Ac             | tive This FY           | Terminated          |        |
|-------------------------------------------------------|--------------------------------------------------------------------|-----------------------------------|----------|--------------------------------|----------------|------------------------|---------------------|--------|
| Memorandum of Understanding/Men                       | norandum of Agreement (MOU/MOA)                                    |                                   |          |                                | ,              |                        |                     |        |
| Baylor University                                     | Educational Institutions (Schools, Universities)                   | Environmental Stewardship         | ES       |                                | O Yes          | No Submit              |                     |        |
|                                                       | Development of mutually beneficial projects in areas an            | nd subjects related to the cultur | al and n | natural resource objectives an | d missions,    | and outdoor education  | experiences         |        |
| Boy Scouts of America<br>New Agreement                | Nonprofit, Quasi Public, Or Community Organization                 | Environmental Stewardship         | ES       |                                | O Yes          | O No Submit            | Terminate           | DELETE |
|                                                       | Service projects<br>1325 West Walnut Hill Lane<br>Irving, TX 75038 |                                   |          |                                |                |                        |                     |        |
| Friends of the Wild Whoopers                          | Nonprofit, Quasi Public, Or Community Organization                 | Environmental Stewardship         | ES       |                                | O Yes          | No Submit              |                     |        |
|                                                       | Performs population surveys, and other activities suppo            | rting protection, restoration, ar | id enha  | ncement of whooping crane l    | nabitat and ti | he myriad species with | rely on the habitat |        |
| Heart of Texas Regional Advisory Council              | Nonprofit, Quasi Public, Or Community Organization                 | Health and Safety                 | RC       |                                | O Yes          | No Submit              |                     |        |
|                                                       | Development of mutually beneficial projects in areas ar            |                                   | al and r | natural resource objectives an | d missions,    | and outdoor education  | experiences         |        |
| National Environmental Education Foundation<br>(NEEF) | Nonprofit, Quasi Public, Or Community Organization                 | Environmental Stewardship         | RC       | KIND Snacks                    | O Yes          | No Submit              |                     | *****  |
|                                                       | Providing resources and support for National Public La             | nds Day                           |          | 0.                             |                |                        |                     |        |
| Police Athletic League                                | Nonprofit, Quasi Public, Or Community Organization                 | Environmental Stewardship         | ES       | Texas Parks And Wildlife       | O Yes          | No Submit              |                     |        |
|                                                       |                                                                    |                                   |          |                                |                |                        |                     |        |

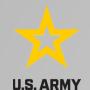

## NRM Assessment Tool: New Partner Added

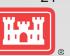

### NRM Assessment Tool

#### Assessment

Partnership Module

#### Module

#### Step 1 - Review/Add

- See All
- Memorandum of Understanding/Memorandur of Agreement (MOU/MOA)

#### Step 2 - Annual Data Update

- See All
- Memorandum of Understanding/Memorandum of Agreement (MOU/MOA)

Step 3 - Data Summary/Approval Partnership Module - Step 1 - Review Existing Partnership Activity/ Add New Partnership Activity/ Add New Partnership Activity

#### Whitney Lake

Click "Organization Name" IF you need to edit the data NOT editable in table below (Type and Effective Date)

#### ADD New Partnership Agreement

Your new partnership will show up as a 'New Agreement' If you entered a new partner in error, you could choose to delete.

| Organization                                      | Partner Organization Type                                                                                        | Purpose                           | BL        | Co-Partners               | Ac              | tive This FY           | Terminated          |        |  |  |  |  |  |  |
|---------------------------------------------------|----------------------------------------------------------------------------------------------------|-----------------------------------|-----------|---------------------------|-----------------|------------------------|---------------------|--------|--|--|--|--|--|--|
| Memorandum of Understanding/Men                   | norandum of Agreement (MOU/MOA)                                                                                  |                                   |           |                           |                 |                        |                     | 1      |  |  |  |  |  |  |
| Back Country Horsemen of America<br>New Agreement | Nonprofit, Quasi Public, Or Community Organization Recreation RC O Yes O No Submit Terminate                     |                                   |           |                           |                 |                        |                     |        |  |  |  |  |  |  |
|                                                   | Assisting with planning and construction of new back country equestrian trail 59 Rainbow Rd East Granby, CT 6029 |                                   |           |                           |                 |                        |                     |        |  |  |  |  |  |  |
| Daylor Chrystally                                 | Educational Institutions (Schools, Oniversities)                                                                 | Епунониеман элеманияпр            | Eo        |                           | ○ Yes           | ● No Submit            |                     |        |  |  |  |  |  |  |
|                                                   | Development of mutually beneficial projects in areas an                                                          | d subjects related to the cultura | d and na  | tural resource objectives | and missions,   | and outdoor education  | experiences         |        |  |  |  |  |  |  |
| oy Scouts of America<br>ew Agreement              | Nonprofit, Quasi Public, Or Community Organization                                                               | Environmental Stewardship         | ES        |                           | O Yes           | O No Submit            | Terminate           | DELET  |  |  |  |  |  |  |
|                                                   | Service projects. 1325 West Walnut Hill Lane Irving, TX 75038                                                    |                                   |           |                           |                 |                        |                     |        |  |  |  |  |  |  |
| Friends of the Wild Whoopers                      | Nonprofit, Quasi Public, Or Community Organization                                                               | Environmental Stewardship         | ES        |                           | O Yes           | No Submit              |                     |        |  |  |  |  |  |  |
|                                                   | Performs population surveys, and other activities suppor                                                         | ting protection, restoration, an  | d enhan   | cement of whooping cran   | e habitat and t | he myriad species with | rely on the habitat |        |  |  |  |  |  |  |
| Heart of Texas Regional Advisory Council          | Nonprofit, Quasi Public, Or Community Organization                                                               | Health and Safety                 | RC        |                           | O Yes           | No Submit              |                     |        |  |  |  |  |  |  |
|                                                   | Development of mutually beneficial projects in areas an                                                          | d subjects related to the culture | ıl and na | tural resource objectives | and missions,   | and outdoor education  | experiences         |        |  |  |  |  |  |  |
| National Environmental Education Foundation       | Nonprofit, Quasi Public, Or Community Organization                                                               | Environmental Stewardship         | RC        | KIND Snacks               | O Yes           | No Submit              |                     | ****** |  |  |  |  |  |  |

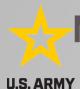

## NRM Assessment Tool: Step 2 Annual **Data Entry**

### NRM Assessment Tool

Partnership Module - Step 2 - Annual Data Update

Wright Patman Dam and Lake

Note: Volunteer hourly rate for FY22 is \$29.95

Please be sure to fill in ALL fields below. You may use TAB key to move between fields. Click RETURN key to update the row.

Fill in all boxes and click Update to save and complete calculations.

NOTE: You will not be able to save unless there is a value in Total Partner Value, Corps Labor Hours, and Total Corps Value.

NOTE: When filling in numbers, do not use commas between digits.

|                                                                     |                                                                                                    |                              |                            |                    |              |                                         | Pa                | rtner Value       |                                       |             |                   | Corp             | s Costs                     |                         |                        |              |             |
|---------------------------------------------------------------------|----------------------------------------------------------------------------------------------------|------------------------------|----------------------------|--------------------|--------------|-----------------------------------------|-------------------|-------------------|---------------------------------------|-------------|-------------------|------------------|-----------------------------|-------------------------|------------------------|--------------|-------------|
| Туре                                                                | Organization                                                                                                    | Number<br>of Co-<br>Partners | Number<br>of<br>Volunteers | Volunteer<br>Hours | Services     | 100000000000000000000000000000000000000 | Funds<br>Invested |                   | Material<br>&<br>Equipment<br>Donated | Partner     | HQ<br>Investment  | Contract<br>Cost | Materials<br>&<br>Equipment | Corps<br>Labor<br>Hours | Total<br>Corps<br>Cost | TOTAL        |             |
| Handshake Partnership                                               | Texas Master<br>Naturalist Red<br>River Chapter                                                                                                    |                              |                            |                    | \$ 0.00      |                                         |                   |                   |                                       | \$ 0.00     |                   |                  |                             |                         | \$ 0.00                | \$ 0.00      | Update      |
|                                                                     | This a Challenge<br>trails and providing                                                                                                    | TOTAL PROPERTY AND SOURCE    |                            | hake Partnersh     | iip with the | Texas M                                 | aster Naturali    | st Red River Chap | ter for native tr                     | ee and plan | t species re-esta | blishment, inv   | asive speices en            | idication, inte         | rpretive p             | mels and bro | ochures for |
| Memorandum of<br>Understanding/Memorandum<br>of Agreement (MOU/MOA) | Boy Scouts of<br>America Caddo<br>Area Council                                                                                                    |                              |                            |                    | \$ 0.00      |                                         |                   |                   |                                       | \$ 0.00     |                   |                  |                             |                         | \$ 0.00                | \$ 0.00      | Update      |
|                                                                     | Various eagle sco                                                                                                    | ut projects an               | d cleanup throug           | th the FY18        |              |                                         |                   |                   |                                       |             |                   |                  |                             |                         |                        |              |             |
| Memorandum of<br>Understanding/Memorandum<br>of Agreement (MOU/MOA) | Challenged<br>Outdoorsmen of<br>America                                                                                                    |                              |                            |                    | \$ 0.00      |                                         |                   |                   |                                       | \$ 0.00     |                   |                  |                             |                         | \$ 0.00                | \$ 0.00      | Update      |
|                                                                     | Challenged Outdoorsmen of America is an organization with a purpose of providing quality outdoor recreational opprotunities and programs designed especially for individuals with disabilities and disadvantaged youth. |                              |                            |                    |              |                                         |                   |                   |                                       |             |                   |                  |                             |                         |                        |              |             |
| Memorandum of<br>Understanding/Memorandum<br>of Agreement (MOU/MOA) | Christian<br>Brotherhood of<br>Outdoorsmen                                                                                                    |                              |                            |                    | \$ 0.00      |                                         |                   |                   |                                       | \$ 0.00     |                   |                  |                             |                         | \$ 0.00                | \$ 0.00      | Update      |
|                                                                     | Provide volunteer maintenance and hunting opportunities for disadvantaged youth on Corps property at Wright Patman.                                                                                                    |                              |                            |                    |              |                                         |                   |                   |                                       |             |                   |                  |                             |                         |                        |              |             |
| Memorandum of<br>Understanding/Memorandum<br>of Agreement (MOU/MOA) | National<br>Environmental<br>Education                                                                                                    |                              |                            |                    | \$ 0.00      |                                         |                   |                   |                                       | \$ 0.00     |                   |                  |                             |                         | \$ 0.00                | \$ 0.00      | Update      |

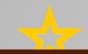

## **NRM Assessment Tool: Summary**

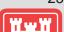

### NRM Assessment Tool

#### Assessment

Partnership Module

#### Module

#### Step 1 - Review

- Contributions Program
- Cooperating Association
- Handshake Partnership
- Understanding/Memorandur of Agreement (MOU/MOA)

#### Step 2 - Annual Update

- Contributions Program
- Cooperating Association Handshake Partnership
- Memorandum of
- Understanding/Memorandun of Agreement (MOU/MOA)

#### Partnership Module - Summary

#### Lake Washington Ship Canal

| ſ                                                                  |                        |                                                             |                 |                  |                                                                                                    |                              |            |                    |          | Partn    | ner Value |      |                  | Corps Costs      |   |                       |       |                |               |
|--------------------------------------------------------------------|------------------------|-------------------------------------------------------------|-----------------|------------------|----------------------------------------------------------------------------------------------------|------------------------------|------------|--------------------|----------|----------|-----------|------|------------------|------------------|---|-----------------------|-------|----------------|---------------|
|                                                                    |                        | Partner<br>Organization Type                                |                 | Business<br>Line |                                                                                                    | Number<br>of Co-<br>Partners | Volunteers | Volunteer<br>Hours | Services | Invested | Services  |      |                  | HQ<br>Investment |   | Materials & Equipment | Labor |                | TOTAL         |
|                                                                    | Contributions Progra   | /am                                                         |                 |                  |                                                                                                    |                              |            |                    |          |          |           |      |                  |                  |   |                       |       |                |               |
| <u>m</u>                                                           | Horsemen of<br>America | Nonprofit, Quasi<br>Public, Or<br>Community<br>Organization | Recreation      | RC               | American Hiking Society                                                                                                    | 1                            | 109        | 6700               | 165423   | <br>500  | 0         | 1000 | \$<br>166,923.00 |                  | 0 | 600                   | 5000  | \$<br>5,600.00 | \$ 172,523.00 |
| Equestrian trail maintenance 59 Rainbow Road East Granby, CT 06029 |                        |                                                             |                 |                  |                                                                                                    |                              |            |                    |          |          |           |      |                  |                  |   |                       |       |                |               |
|                                                                    | Garden                 | Nonprofit, Quasi<br>Public, Or<br>Community<br>Organization | Education       |                  | Greater Seattle Fuchsia Society; Puget Sound<br>Daylily Club; Discover Your Northwest;<br>Cistus Nursery; University of Washington<br>Botanical Gardens; Dunn Garden; Edmunds<br>Community College Horticultural dept;<br>Elizabeth C Miller Botanical Garden; Garden<br>Conserva |                              |            |                    |          |          |           |      | \$ 0.00          |                  |   |                       |       | \$ 0.00        | \$ 0.00       |
|                                                                    | [] <sup>r</sup>        | LWSC Centennial Con                                         | ommunity Garder | ning Event       | - 21 partners                                                                                                    |                              |            |                    |          |          |           |      |                  |                  |   |                       |       |                |               |
|                                                                    | Northwest              | Nonprofit, Quasi<br>Public, Or<br>Community<br>Organization | Recreation      |                  | Boeing Employees Concert Band; Barneleikarringen; Tango at the Locks; HIghline Community Symphonic Band; Cascadia Big Band; Sound and Fury Morris and Sword; Elliot Bay Pipe Band; East side Modern jazz; Kirkland City Orchestra; The Professor Gadget Sax qua                   |                              |            |                    |          |          |           |      | \$ 0.00          |                  |   |                       |       | \$ 0.00        | \$ 0.00       |
|                                                                    | [Jr                    | Summer Concert Serie                                        |                 |                  |                                                                                                    |                              |            |                    |          |          |           |      |                  |                  |   |                       |       |                |               |
|                                                                    | Northwest              | Nonprofit, Quasi<br>Public, Or<br>Community<br>Organization | Recreation      | RC               | KNKX                                                                                                    |                              |            |                    |          |          |           |      | \$ 0.00          |                  |   |                       |       | \$ 0.00        | \$ 0.00       |

| You must | "Approve | Submit" | this Projec | t |
|----------|----------|---------|-------------|---|
|----------|----------|---------|-------------|---|

Please enter your name to represent your signature

Approve & Submit

You must "Approve" this Project for District/Division

Please enter your name to represent your signature

Approve

Do not forget to sign and click Approve & Submit to save your data. You can still make changes after selecting submit.

District or Division must also approve data.

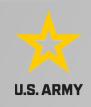

## Partnerships in NRM – **Common Errors**

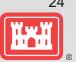

### **Special events**

Many people forget that the contributions provided by partners is considered a partnership and has value.

Be sure to enter the partner info for Kids to Parks Day, National Public Lands Day, Major League Fishing (MLF) events, CAST fishing events, Get Outdoors Day, Bass Pro special events, etc.

The partner value should include the value of their time, **and** supplies they provide for the event (this can be booth space or marketing materials).

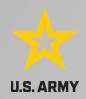

## **Entering National Public Lands Day (NPLD) Events**

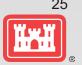

- 1) Enter volunteer data into the NRM Module of NRM Assessment Tool
- 2) Enter the event into the Partnerships module of NRM Assessment
  - a) If other partners are involved, list National Environmental Education Foundation (NEEF) as the primary partner and all others as co-partners (Do not enter NPLD as the partner name.)
  - If no other partners are participating in the event, just list NEEF as the primary partner
  - Partner contribution should be the volunteer hours performed within the scope of the event.

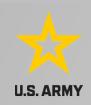

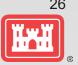

### **National MOUs**

If a partner is on the list of national MOUs and there is not some other agreement type involved in the project, make sure to select MOU. Many lakes also have local MOUs.

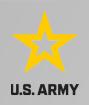

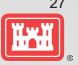

### **Cooperating Association**

There is a pick-list for these associations. If you have an official association that is not on the list, let Heather Burke know and she will get it added.

Every one of these organizations should have some type of value associated with them for the year.

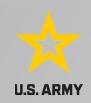

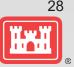

### Contributions

Volunteer service value for individuals should not be included in the partnership section of NRM Assessment, unless they have also contributed funds, materials/supplies.

Volunteers that work as part of an organization can be included here along with the value of funds, services, and materials contributed.

Volunteers that serve in an outgranted area (leased or licensed area) should not be counted in NRM Assessment unless they are working directly for USACE in that area and signed up on a OF301a form.

## **Volunteer Reporting in NRM Assessment**

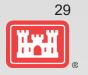

- Volunteer data must be captured each year during October in the NRM Assessment tool
- Annual Project Data Update: Record total number of volunteers, volunteer hours, and reimbursed incidental expenses
- Annual Partnerships Update: Record number of volunteers and volunteer hours that the partner provides
- Hours served by SCA and other youth conservation corps groups should be entered as volunteer hours in both update sections.
- USACE and other federal agencies use the Independent Sector's hourly rate as set by the Bureau of Labor Statistics each spring to calculate the value of service per hour, regardless of age or activity. No cost of living or other adjustments of any kind may be made to this rate.

## Where You Should Enter Volunteer Hours

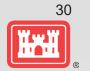

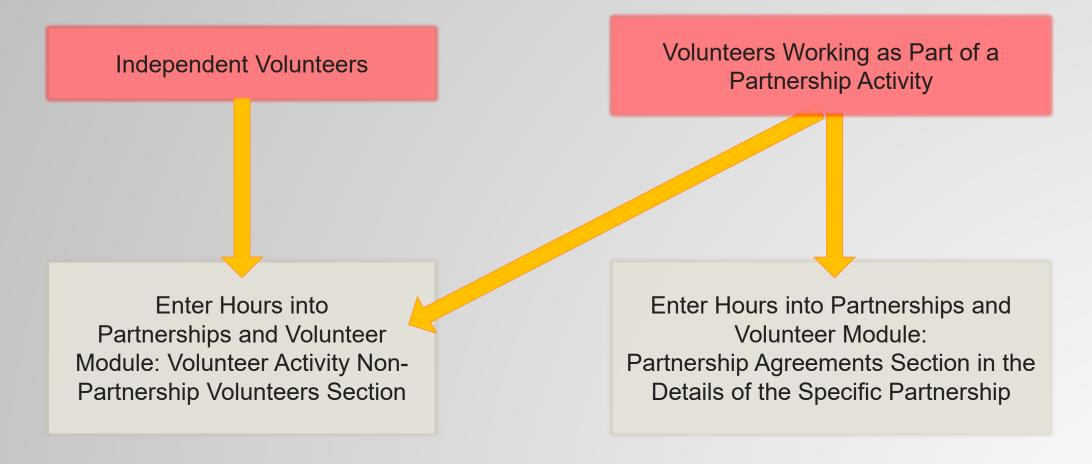

NOTE: This is a change from previous years where partnership volunteers were a subset of the overall volunteer number. Now we are collecting non-partnership volunteer data and adding them together to determine the total number of volunteers.

# Volunteer Data Decision Tree

Available on NRM Assessment/OMBIL Partnerships FAQ page and Volunteer Program FAQs page:

http://corpslakes.usace.army.mil/employees/faqs.cf m?Id=partner-OMBIL&Nav=partner&View=Yes

https://corpslakes.erdc.dren.mil/employees/faqs.cfm?Id=volunteer&View=Yes

#### How to Enter Volunteer Data in CWBI-OPS Partnerships and Volunteers Module

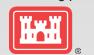

#### Step 1. Review/Add- Volunteer Activity

Enter non-partnership volunteer hours in this section of the CWBI tool. This is where you will capture the total number of volunteers, total hours of volunteer service (which will auto-calculate the total value of the service), and total incidental expenses reimbursed to volunteers who were not part of a partnership agreement/ organization for the FY. These often include camp hosts, gate attendants, and other individuals or families who volunteer independently of an established organization/group.

You will also see a row on this page for Partnership volunteers. These data will be imported from the Partnerships Agreement section of Step 2 and added to the Non-partnership volunteer data to calculate the total volunteers, hours, and expenses for the project.

#### Step 2. Annual Data Update – Partnership Agreements

In this section you will capture data about volunteers who were part of a partnership agreement/organization that you identified as active for the FY in Step 1. Review/Add Partnership Agreements. You will capture total number of volunteers and total hours of volunteer service, which will auto calculate the value of service provided by the volunteers who were part of the partnership.

Please use the flow chart below to determine whether to count a particular individual volunteer's or group of volunteers' hours in the Partnership Agreements section of CWBI.

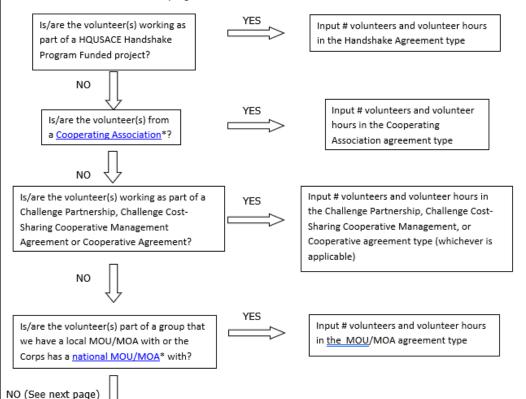

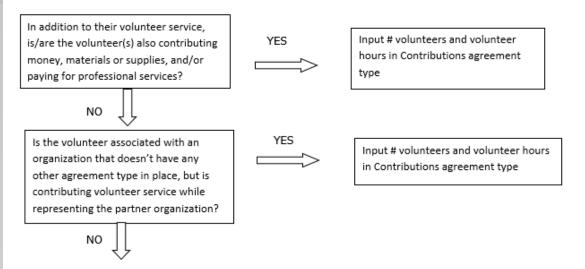

If you answer No to all of the questions above, the data for these volunteers will ONLY be input in the Step 1 Review/Add Volunteer Activity Non-Partnership Volunteers section of CWBI-OPS, not under the Partnership Agreements section for Partnership Volunteers. If you answer Yes to any of the questions above, input the data into the first category with a Yes answer starting from the top down. Some volunteers may fit into multiple categories, but you should input the data in the first applicable category encountered in the flow chart.

Example 1: A volunteer group from IMBA (International Mountain Biking Association) may provide service to the Corps as part of a Challenge Partnerships Agreement, but they are also part of a national MOU. Because the Challenge Partnership agreement is an agreement for a limited, specific period of time and project, the volunteer hours for the particular project in the agreement should be input in the Challenge Partnership category instead of the MOU. If IMBA also volunteers hours not related to the Challenge Partnership Agreement, those additional hours would be input separately in the MOU category.

Example 2: Volunteers from a Cooperating Association, such as the Friends of Raystown Lake provide services for a project that is part of a Handshake Agreement. These hours should be input in the Handshake category instead of the Cooperating Association category, because the Handshake agreement is for a specific project. Additional hours volunteered by Association members such as working in a bookstore, creating interpretive materials, or managing a campground should be captured in the Cooperating Association category if they are not specifically associated with the Handshake project.

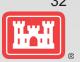

<sup>\*</sup>See NRM Gateway MOU/MOU page for list of national organizations with MOU/MOA and NRM Gateway Cooperating Association page for list of associations in CWBI-OPS. There is a <u>pick-list</u> of national organizations and cooperating associations already in the CWBI-OPS Tool. If you have a new cooperating association that is not on the list, please contact Heather Burke the get it added to the system.

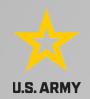

## **Entering Volunteer Hours Correctly**

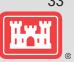

### What NRM Assessment **DOESN'T** auto calculate:

- Total number of volunteer hours worked
  - > Enter the TOTAL HOURS, not hours per volunteer
  - > If you have 5 volunteers that worked 3 hours each, total volunteer

hours should be 15 (not 3)

| Туре                  | Organization                                                                    | Number of<br>Co-<br>Partners | Number of<br>Volunteers | Volunteer<br>Hours | Value of<br>Services |
|-----------------------|---------------------------------------------------------------------------------|------------------------------|-------------------------|--------------------|----------------------|
| Contributions Program | Outdoor Recreation<br>Roundtable (Formerly<br>American Recreation<br>Coalition) |                              |                         |                    | \$ 0.00              |

### What NRM Assessment **DOES** auto calculate:

- Value of volunteer service
  - > Automatically multiplies the total number of hours times the annual "value of volunteer service" set forth by the independent sector.

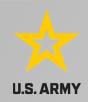

## **Tracking Materials Costs**

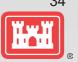

Make sure that materials costs are included in your partnership data.

- If a Boy Scout Troop comes to work on your project and they bring their own gloves, include the cost of gloves in their contribution.
- If a project vehicle is used to move materials to volunteer sites around the project, include an estimate for vehicle cost to your materials provided to the partnership.

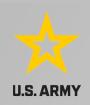

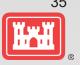

Handshake (This is not the same thing as an informal partnership where you 'shake hands' with the partner.)

This partnership type should only be selected for those projects that have received handshake funds from HQUSACE in the past 3 fiscal years.

Once the handshake funded project is complete, if you still work with the partner in future years, you'll need to make that a new partnership type to reflect the work (i.e. contribution, MOU, challenge partnership as applicable)

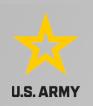

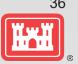

## **Economy Act**

This partnership type should only be used when USACE is paying for another Federal agency's services or vice versa. This involves the combination of an FS 7600a (formerly MOA/Interagency Agreement) and FS7600b to transfer funds.

For data purposes, when USACE is purchasing services from the other agency:

- The amount we pay the other federal agency (to provide their service to us), input in the Partner Professional Services Provided column.
- If they have used their own materials/equipment, include that in the Partner Materials/Equipment column
- Cost to route the Economy Act Agreement through Contracting (Grants Officer), input in the Corps Contract Costs column.
- Cost of Corps field staff time to work with the other federal agency implementing the project, input in Corps Labor.
- Cost of materials and supplies (if any) from the Corps, input in Materials/Equipment

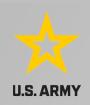

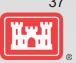

### Zero values

All of the prior year partners are automatically loaded into the system.

If a particular partner did not do anything with the project this year, it needs to be marked as No Activity.

Do not put zeros in every data field if the partner was not active.

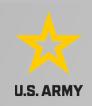

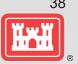

## **Corps Labor Hours**

We need to continue focusing on getting the Corps costs entered in addition to the partner value.

There is always going to an employee's time that should be captured in the Corps Labor Hours column.

We are also missing out on a lot of materials/ equipment value that we bring to these partnerships.

Enter CORPS HOURS instead of \$\$ of Corps Labor. The value will be auto calculated in the reports.

## **Data Field Definitions**

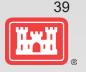

- Value of sales (only for cooperating associations) total value of gross sales returned to the project in accordance with the agreement.
- Funds invested total dollar amount of cash funds invested by the partner (excluding bookstore sales funds reinvested in project)
- Professional services provided total \$ value of professional services (i.e. engineer donating time to draft up plans and specifications or a grant writer donating professional time to research and write a grant proposal, etc.) provided by the partner. Calculate the value by multiplying the number of hours served times the prevailing hourly service charge.
- Materials & equipment donated total \$ value of materials and equipment provided by the partner. Calculate the value of equipment using the local hourly/daily rental rate cost

## **Data Field Definitions**

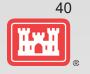

- HQ investment (only for Handshake) the total \$ value received from the Handshake
   Partnership money provided by HQUSACE
- Contract Costs- the total \$ value of services contracted by the Corps for use in conjunction with this agreement
- Materials & Equipment provided the total \$ value of materials and equipment provided by the Corps
- Corps Labor Hours the total number of hours of staff time provided by the Corps. This
  number will later be auto-multiplied by an average \$\$ of a park ranger hourly rate to get the
  dollar value.